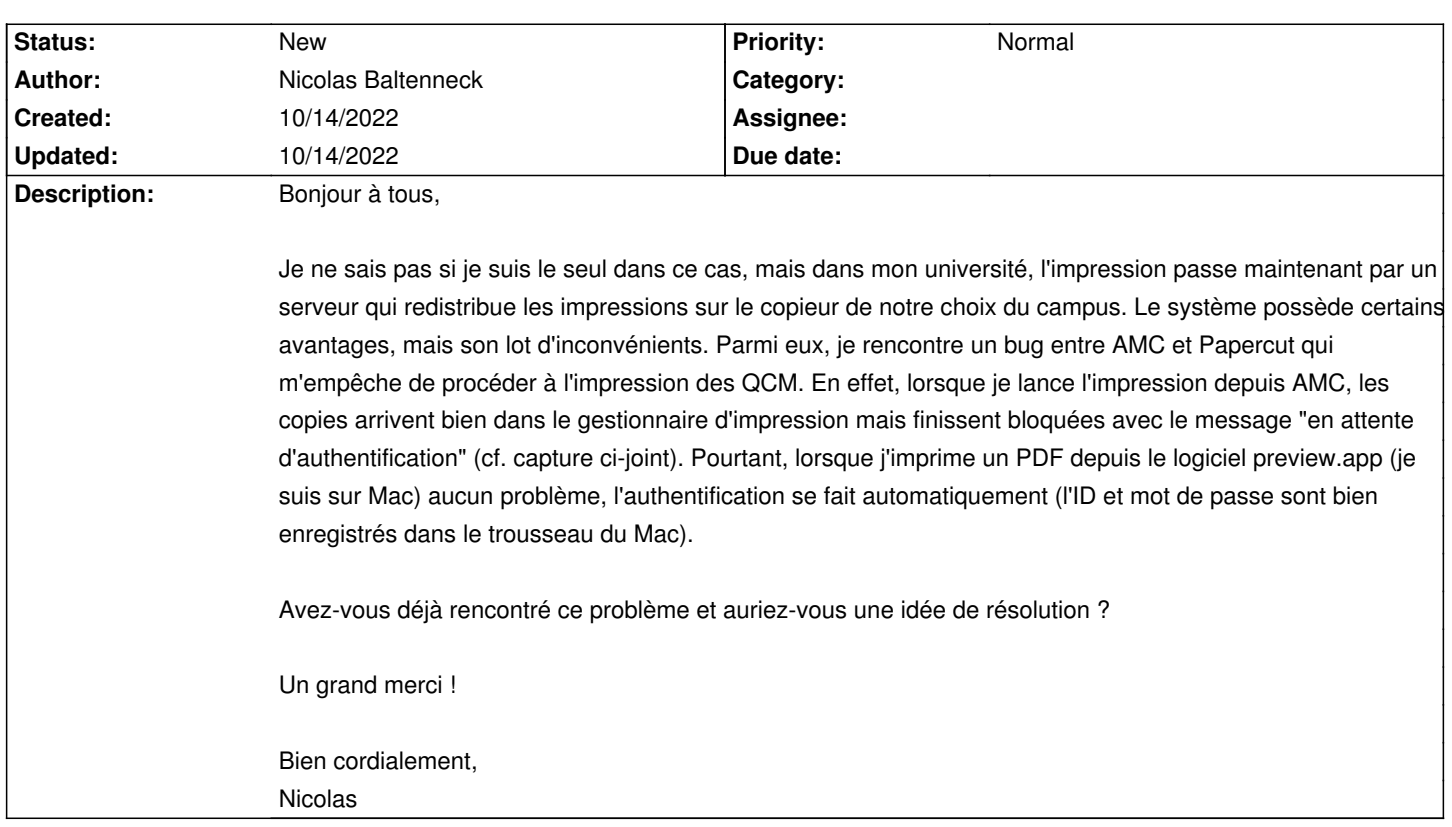

## **Auto Multiple Choice - Bug # 853: Impression sur Papercut et authentification**

## **History**

**Files**

screenshot\_108.png 137.7 kB 10/14/2022 Nicolas Baltenneck